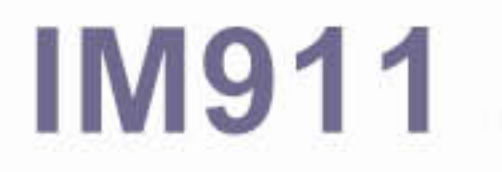

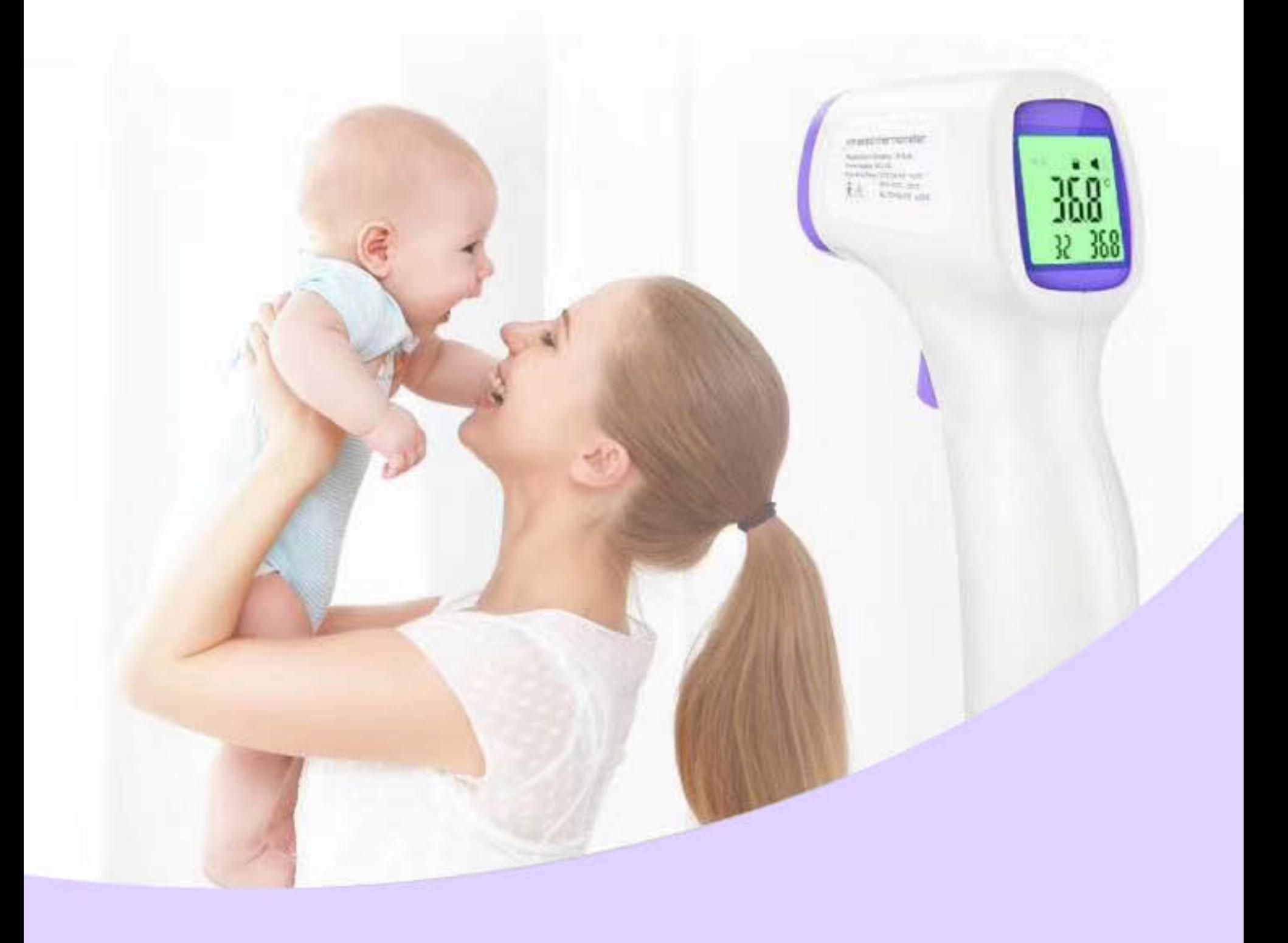

## **MAIN FUNCTIONS**

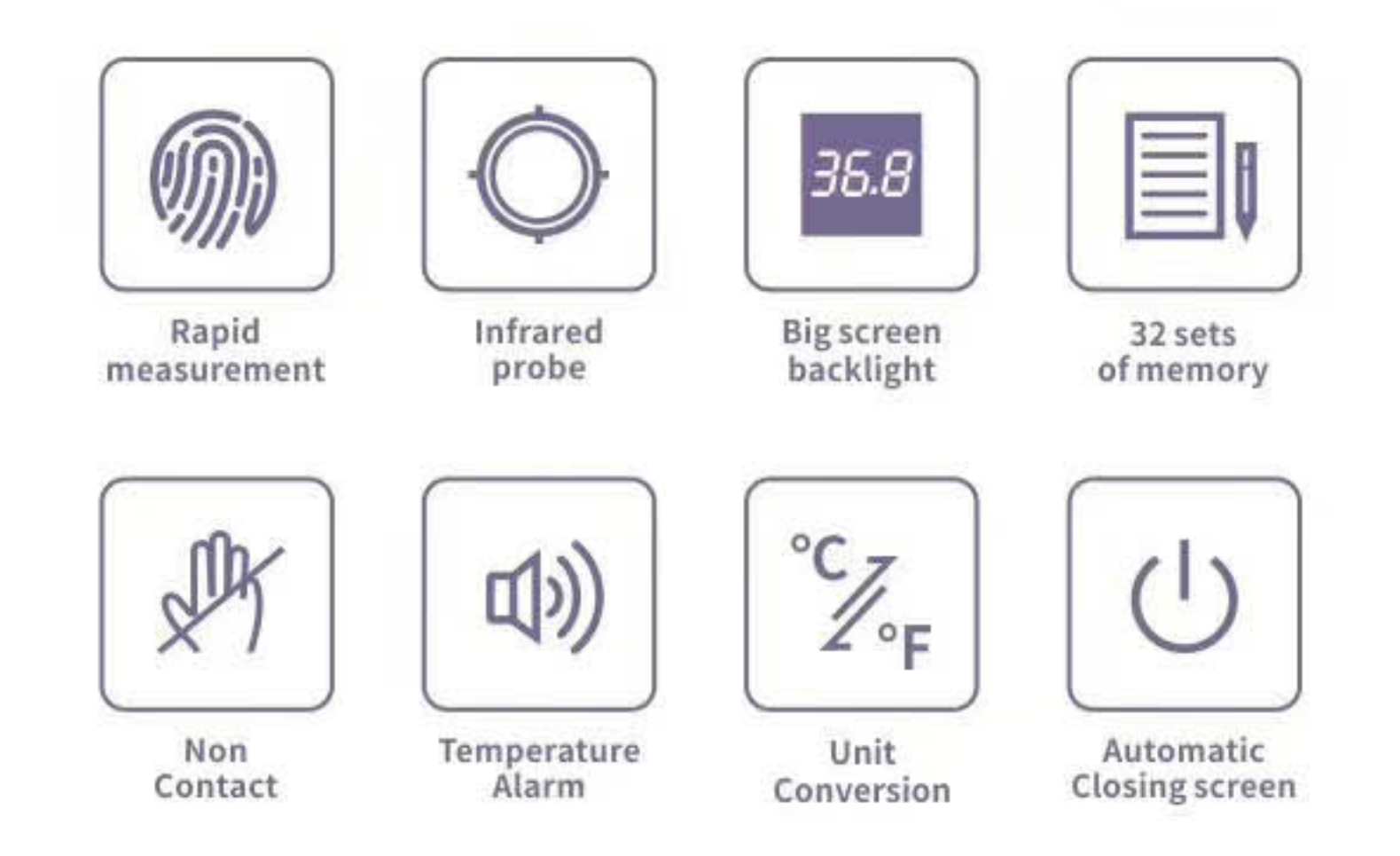

## **1 Second** Temperature Measurement

Measurement time < 1 second One-key measurement, easy to operate

# **32 Measurement Datas**

Convenient for comparison of the body temperature variation

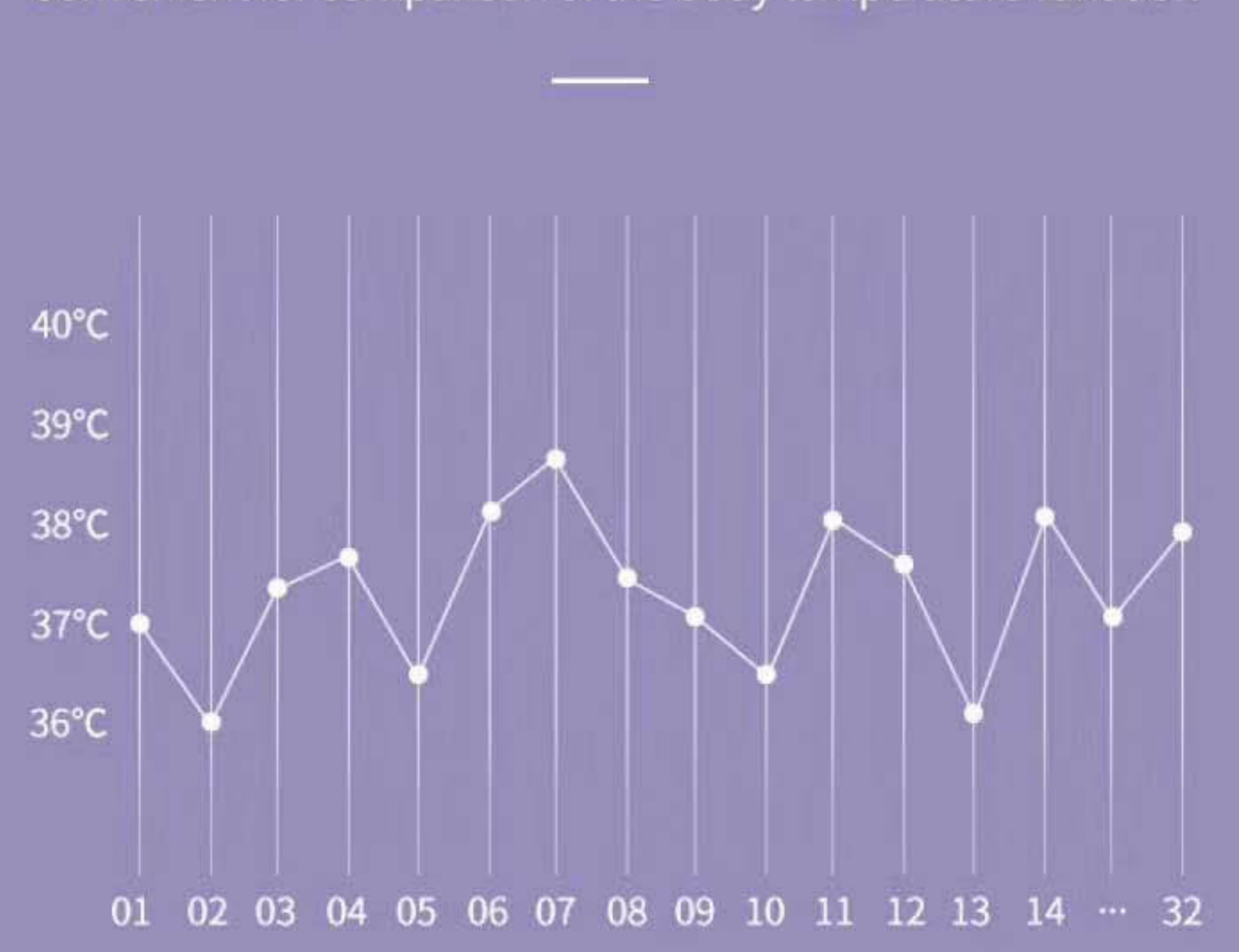

## **Non Contact** Temperature measurement is easier

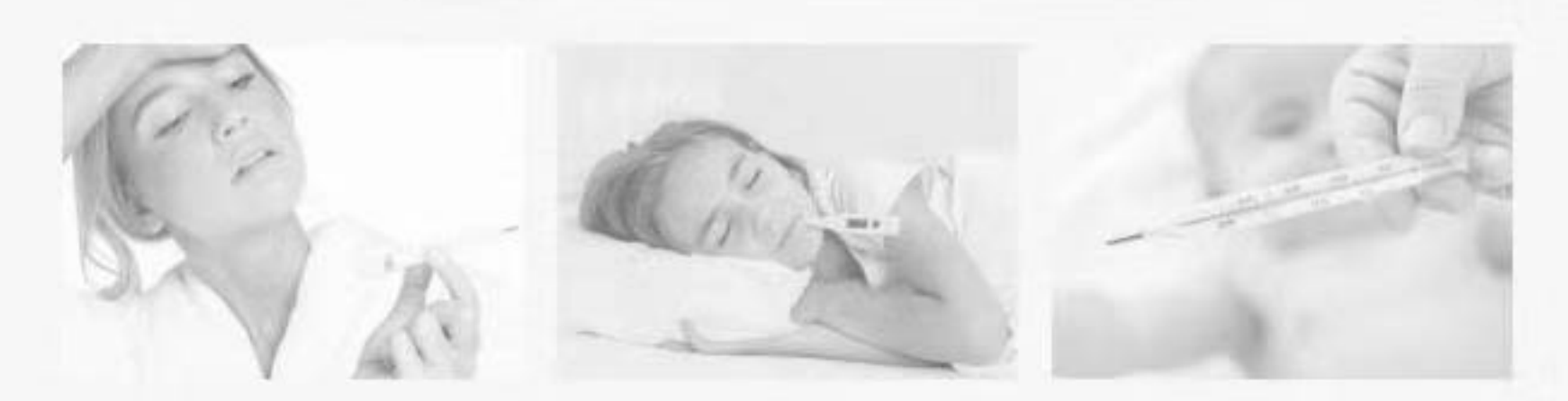

Farewell to the traditional way of measuring body temperature

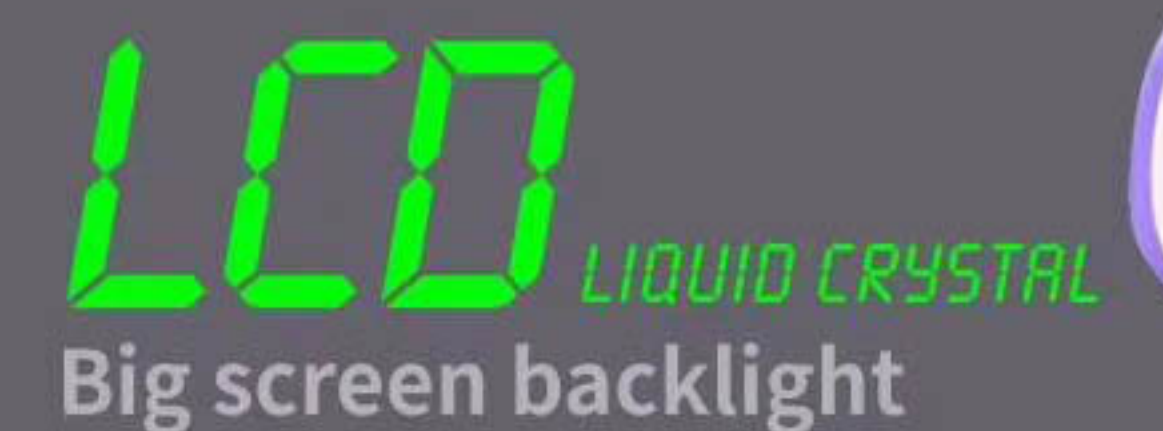

It's easy to measure temperature without lighting at night

32 368

# **High-Precision<br>Infrared Sensors**

Accuracy: The error is less than or equal to 0.2 °C

Quality inspection

Intelligent measurement

Accurate calibration

# Three color backlight display

#### More convenient to measure at night

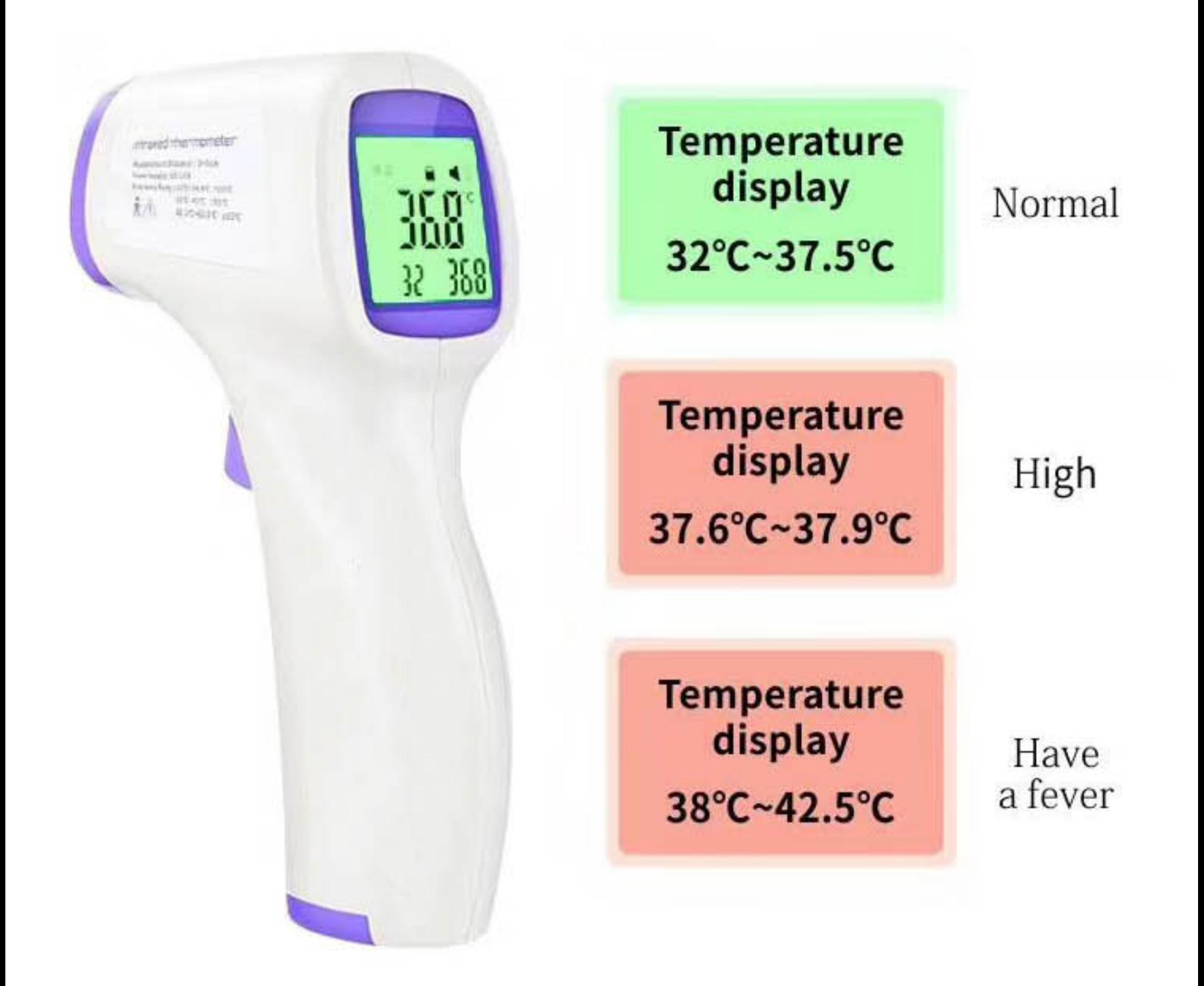

## **Unit Conversion** Conversion between Celsius and Fahrenheit

More Than One Machine

One-Click Switching Mode

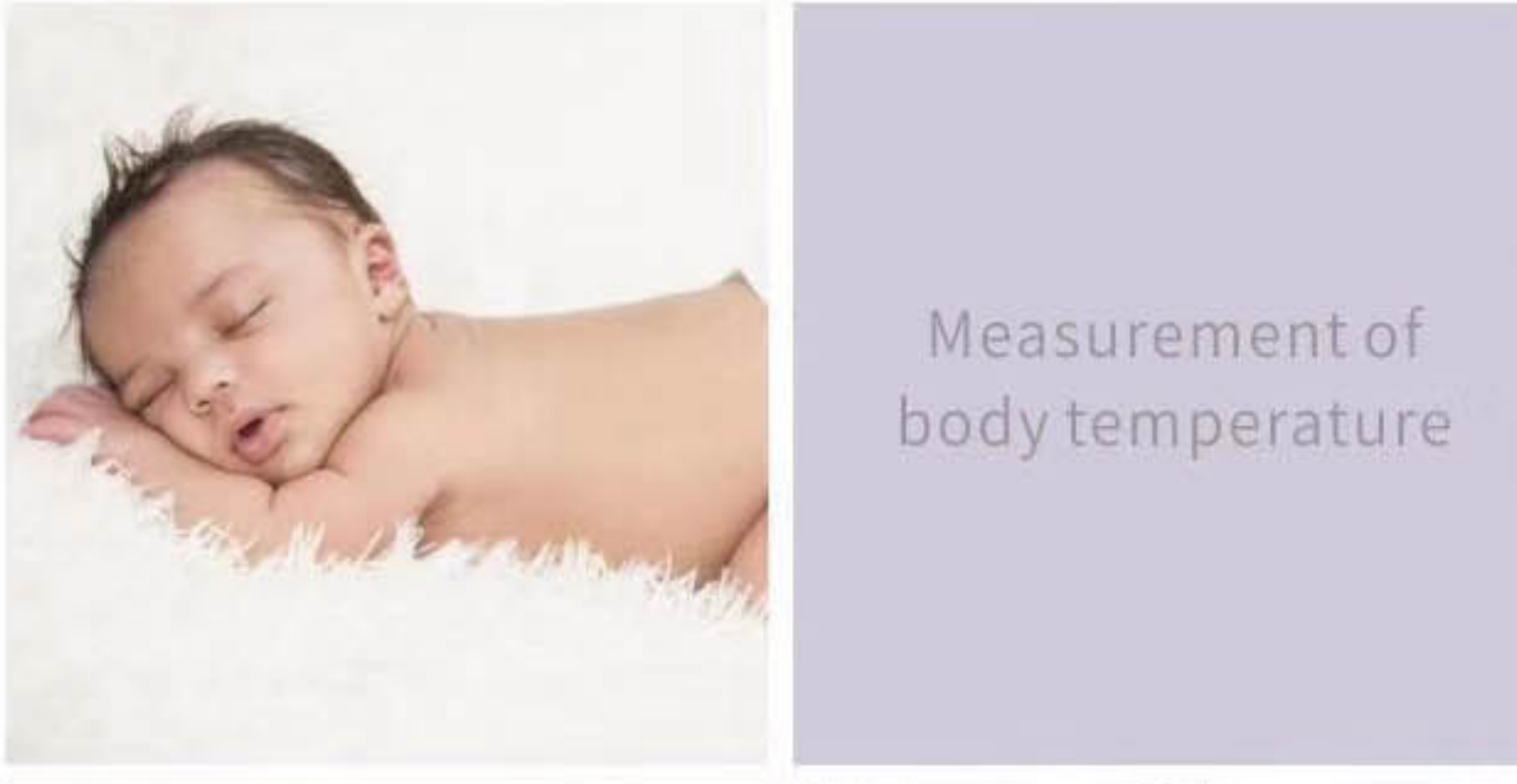

#### Measurement of room temperature

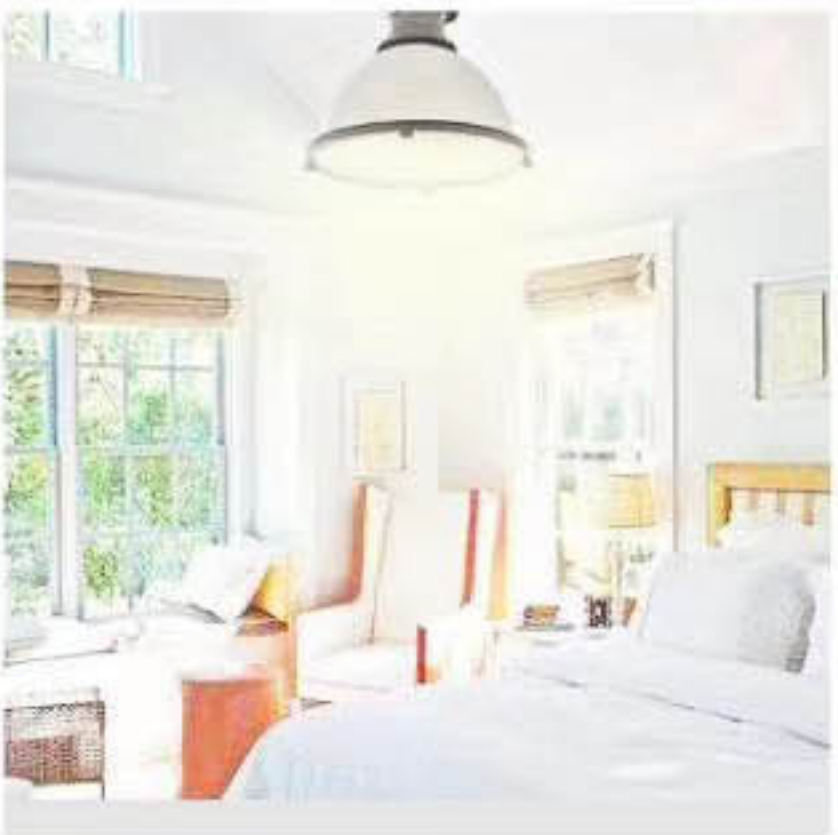

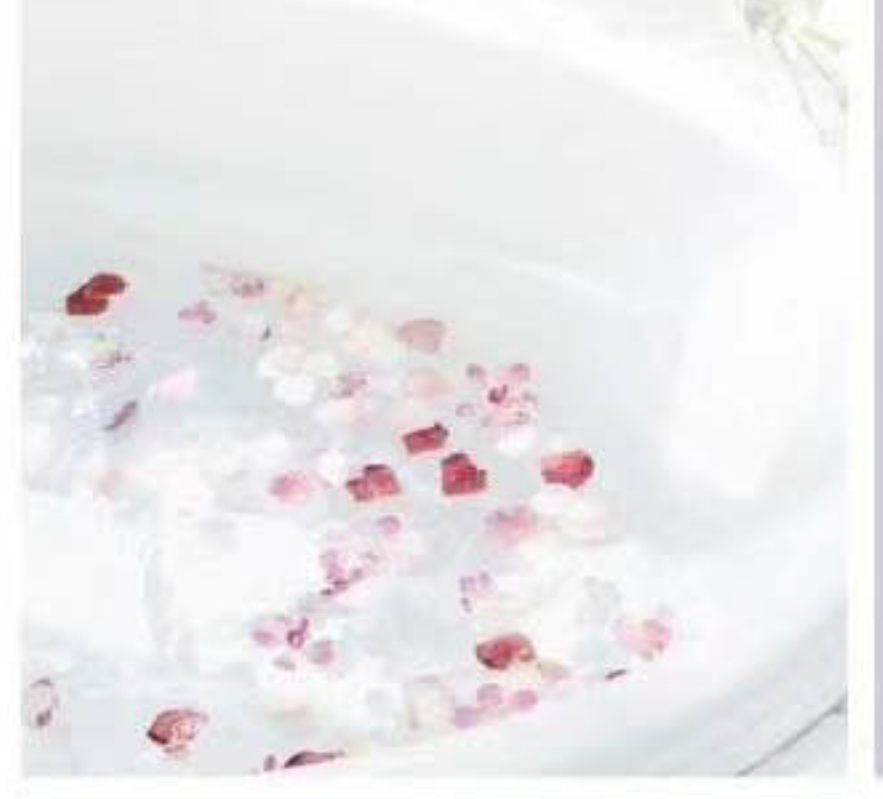

#### Measurement of water temperature

#### Measurement of milk temperature

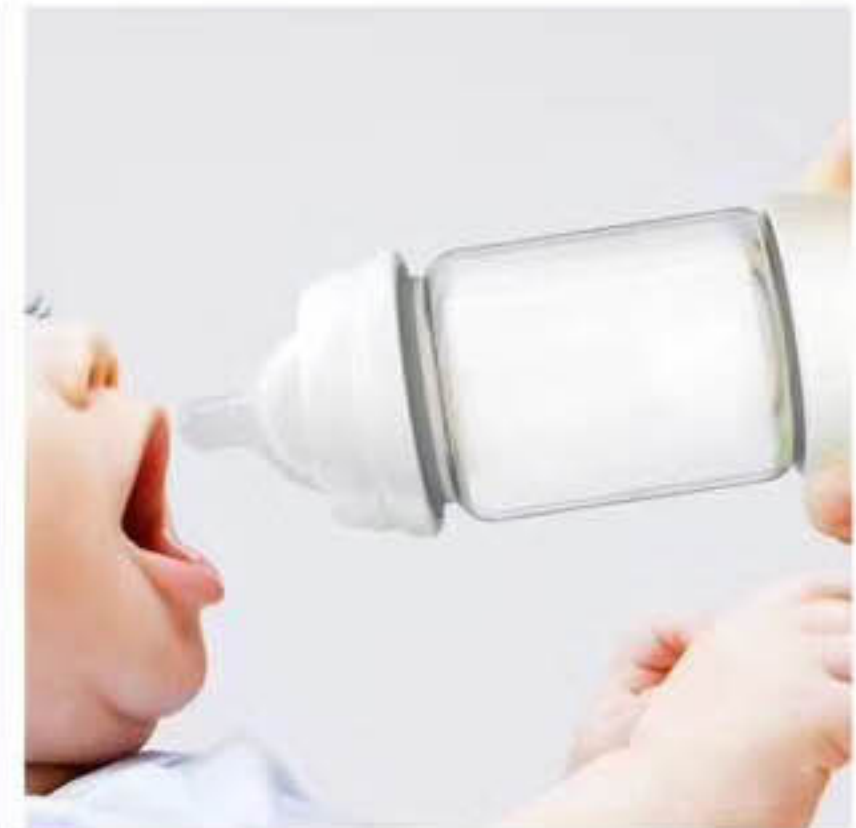

## **More Durable Service Life**

Automatic Shut-Off after no operation 15 seconds

> Install 2 \* AAA Batteries More than 100,000 times can be used Product life > 3,000,000 times

# **Main Functions**

- ▶ Test Body / Objects temperature
- Infrared measurement method
- ▶ 32 sets memory
- ▶ °C / °F switchable
- ▶ Low battery voltage indicator
	- 1. Measure the forehead
	- 2. Non-contact measurement
	- 3. One second measurement
	- 4. No operation 15 seconds to automatically turn off the screen
	- 5. fever reminders

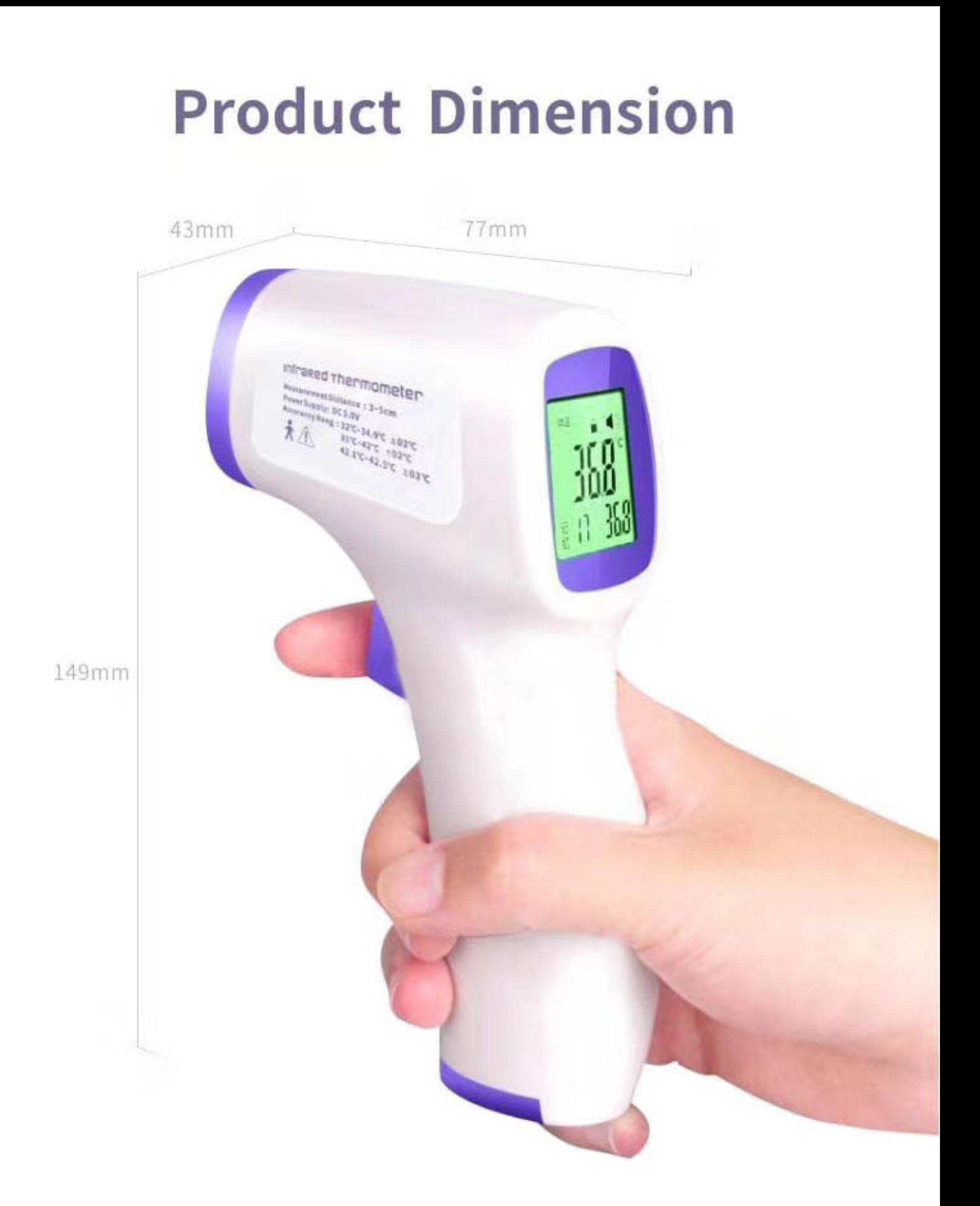

Product size: 149mm×77mm×43mm

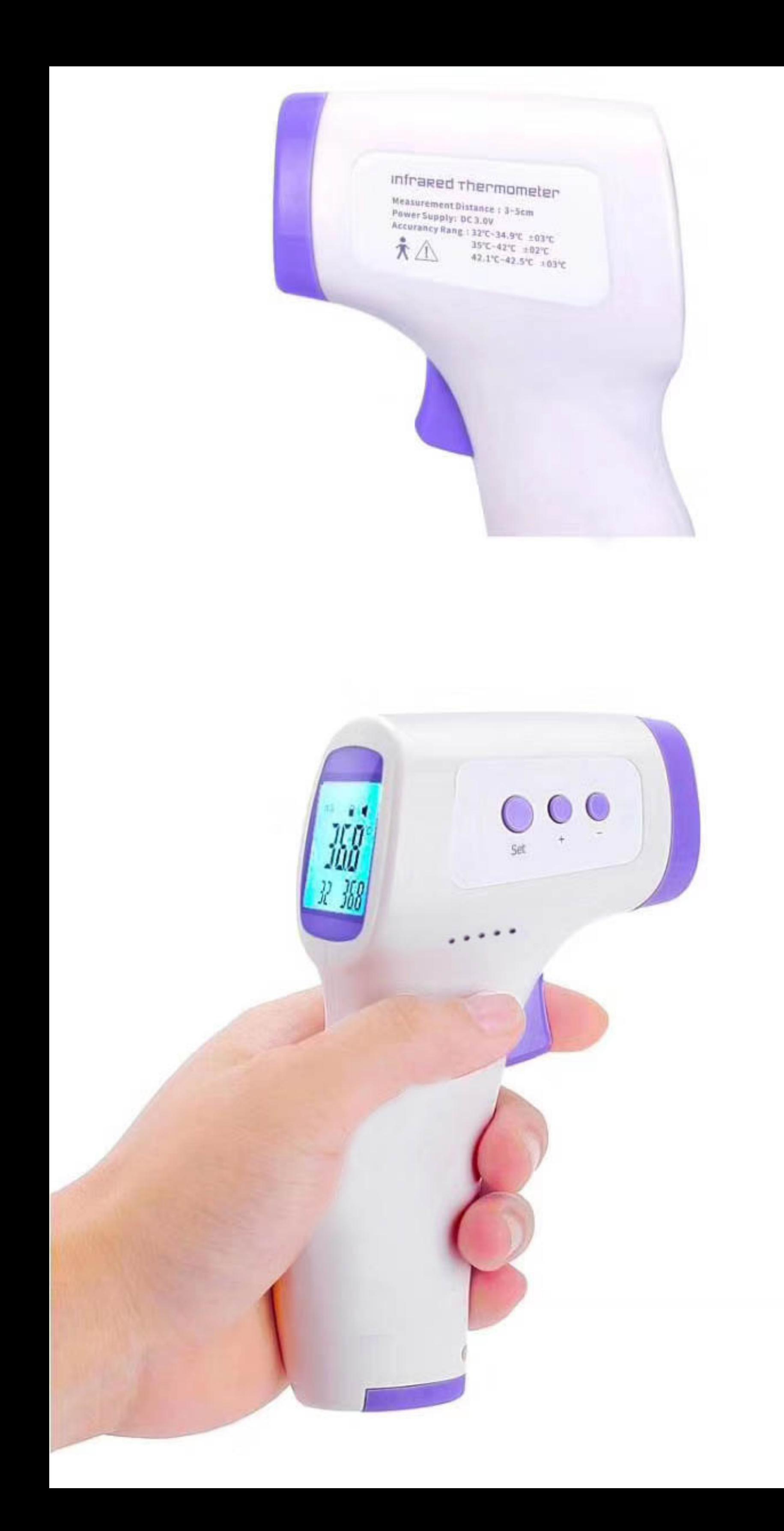